государственное бюджетное общеобразовательное учреждение Самарской области средняя общеобразовательная школа с. Новокуровка муниципального района Хворостянский Самарской области

Утвержд

Проверено Зам.директора по УВР

Д.А.Ермаковой от «30» 08 2023 г. Директором ГБОУ СОШ с. Новокуровка

Т.А. Масловой

с.Новокуровка, CN=Татьяна Геннадьевна Маслова, E=novokur63@mail.ru 00a144e41b2b9da113 2023-10-08 16:04:14

Порядок работы

Центра образования цифрового и гуманитарного профилей «Точка роста» на 2022-2023 учебный год

1. Учебные занятия в Центре образования цифрового и гуманитарного профилей «Точка Роста» (далее- Центр) регламентируются расписанием уроков на учебный год. В первую половину дня проводятся уроки по терм предметным областям – информатика, технология, ОБЖ. В свободное время допускается проведение уроков по другим предметам (по предварительным заявкам). 1. График работы Центра C=RU, O=ГБОУ СОШ

Во второй половине дня проводятся занятия по программам внеурочной деятельности, программам дополнительного образования. Занятия проводятся в соответствии с графиком занятий и расписанием Центра.

В период школьных каникул в соответствии с приказом директора ГБОУ СОШ с.Новокуровка устанавливается режим работы Центра, включающий в себя проведение профильных смен, учебновоспитательных, внеурочных и социокультурных мероприятий.

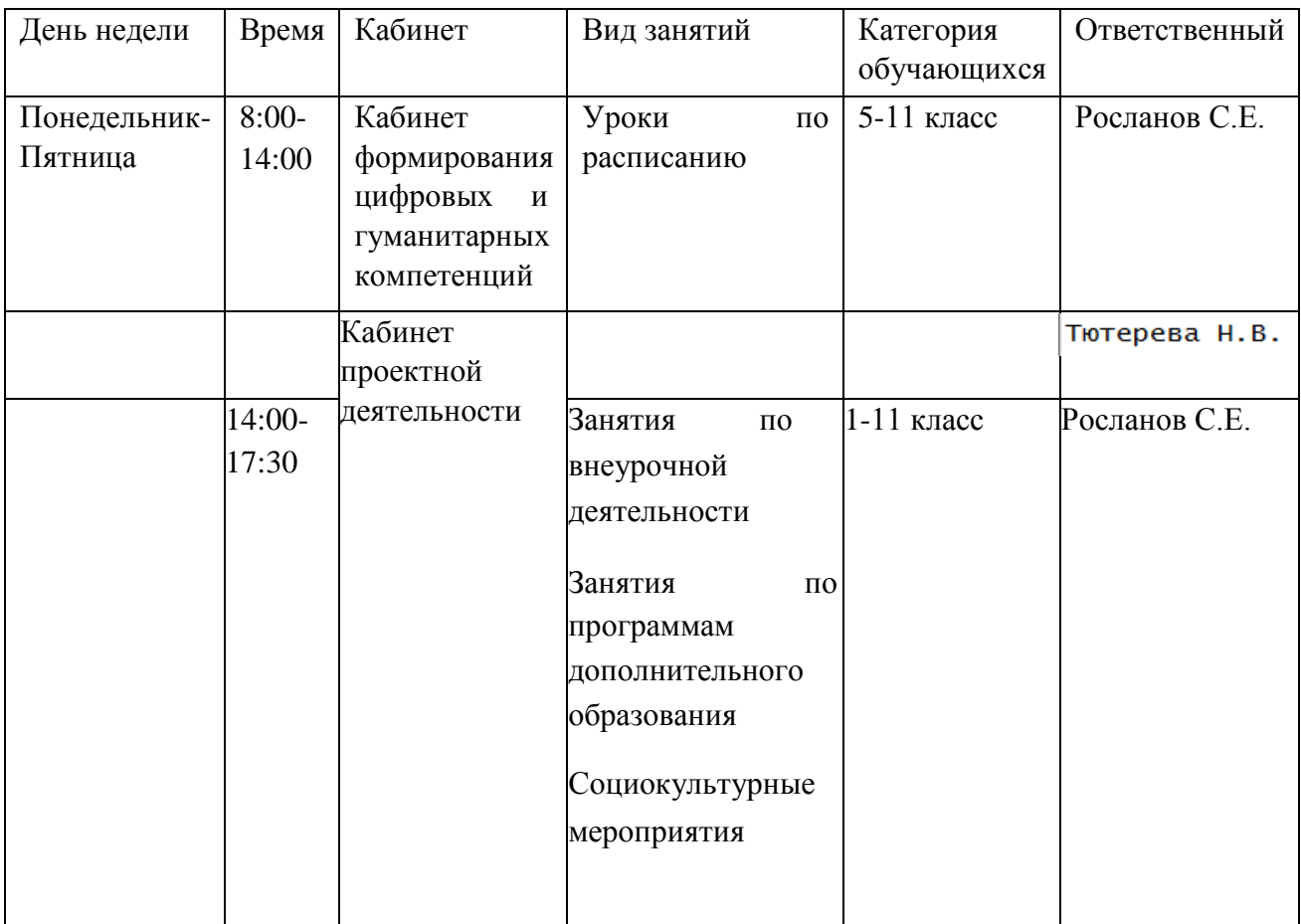

## *2. Правила поведения и техника безопасности в Центре «Точка роста»*

К работе в центре «Точка роста» допускаются только учащиеся, прошедшие инструктаж по технике безопасности, соблюдающие указания учителя, расписавшиеся в журнале регистрации инструктажа. Необходимо неукоснительно соблюдать правила по технике безопасности, т. к. нарушение этих правил может привести к поражению электрическим током, вызвать возгорание и навредить здоровью.

При эксплуатации оборудования необходимо остерегаться:

- поражения электрическим током;

- механических повреждений, травм.

## *Требования безопасности перед началом работы*

- 1. Запрещено входить в Центр в верхней одежде, головных уборах, с громоздкими предметами и едой.
- 2. Запрещено входить в Центр в грязной обуви без бахил или сменной обуви. З. Запрещается шуметь, громко разговаривать и отвлекать других учащихся.

4. Запрещено бегать и прыгать, самовольно передвигаться по кабинету. 5. Перед началом занятий все мобильные устройства учащихся (телефоны, плеер и т. п.) должны быть переведены в беззвучный режим.

6. Разрешается работать только на том компьютере, который выделен на занятие.

7. Перед началом работы учащийся обязан осмотреть рабочее место, свой компьютер на предмет отсутствия видимых повреждений оборудования. 8. Запрещается выключать и включать оборудование (ноутбук, 3D принтер, квадрокоптер и др.) без разрешения учителя.

*Требования безопасности во время работы* 

1.С техникой обращаться бережно.

- 2. При возникновении неполадок: появлении изменений в функционировании аппаратуры, самопроизвольного ее отключения, необходимо немедленно прекратить работу и сообщить об этом учителю.
- З. Не пытаться исправить неполадки в оборудовании самостоятельно.
- 4. Выполнять только те действия с техникой, которые говорит учитель.
- 5. Контролировать расстояние до экрана монитора и правильную осанку.
- 6. Не допускать работы на максимальной яркости экрана дисплея.
- 7. В случае возникновения нештатных ситуаций сохранять спокойствие и четко следовать указаниям учителя.

## Запрещается

1. Эксплуатировать неисправную технику.

2.При включенном напряжении сети отключать, подключать кабели, соединяющие различные устройства компьютера.

З. Работать с открытыми кожухами устройств компьютера. 4. Касаться экрана дисплея, тыльной стороны дисплея, разъемов, соединительных кабелей, токоведущих частей аппаратуры.

5 Касаться автоматов защиты, пускателей, устройств сигнализации.

6. Во время работы касаться труб, батарей.

7. Самостоятельно устранять неисправность работы клавиатуры.

8. Нажимать на клавиши с усилием или допускать резкие удары.

9. Пользоваться каким-либо предметом при нажатии клавиши.

10.Передвигать системный блок, дисплей или стол, на котором они стоят.

11 Загромождать проходы в кабинете сумками, портфелями, стульями.

12. Брать сумки, портфели за рабочее место у компьютера.

13.Брать с собой в класс верхнюю одежду и загромождать ею кабинет.

14.Быстро передвигаться по кабинету.

15.Класть какие-либо предметы на системный блок, дисплей, клавиатуру.

16. Работать грязными, влажными руками, во влажной одежде.

17. Работать при недостаточном освещении.

18. Работать за дисплеем дольше положенного времени.

Запрещается без разрешения учителя

1.Включать и выключать компьютер, дисплей и другое оборудование.

2.Использовать различные носители информации (диски, флешки, др.)

3.Подключать кабели, разъемы и другую аппаратуру к компьютеру.

4.Брать со стола преподавателя аппаратуру, документацию и другие предметы. *Требования безопасности по окончании работы* 

1. По окончании работы дождаться пока учитель подойдет и проверит состояние оборудования, сдать работу, если она выполнялась.

2. Медленно встать, собрать свои вещи и тихо выйти из класса, чтобы не мешать другим учащимся.